## Planning to Take the Late Bus??

Scan the QR Code to register before you ride!

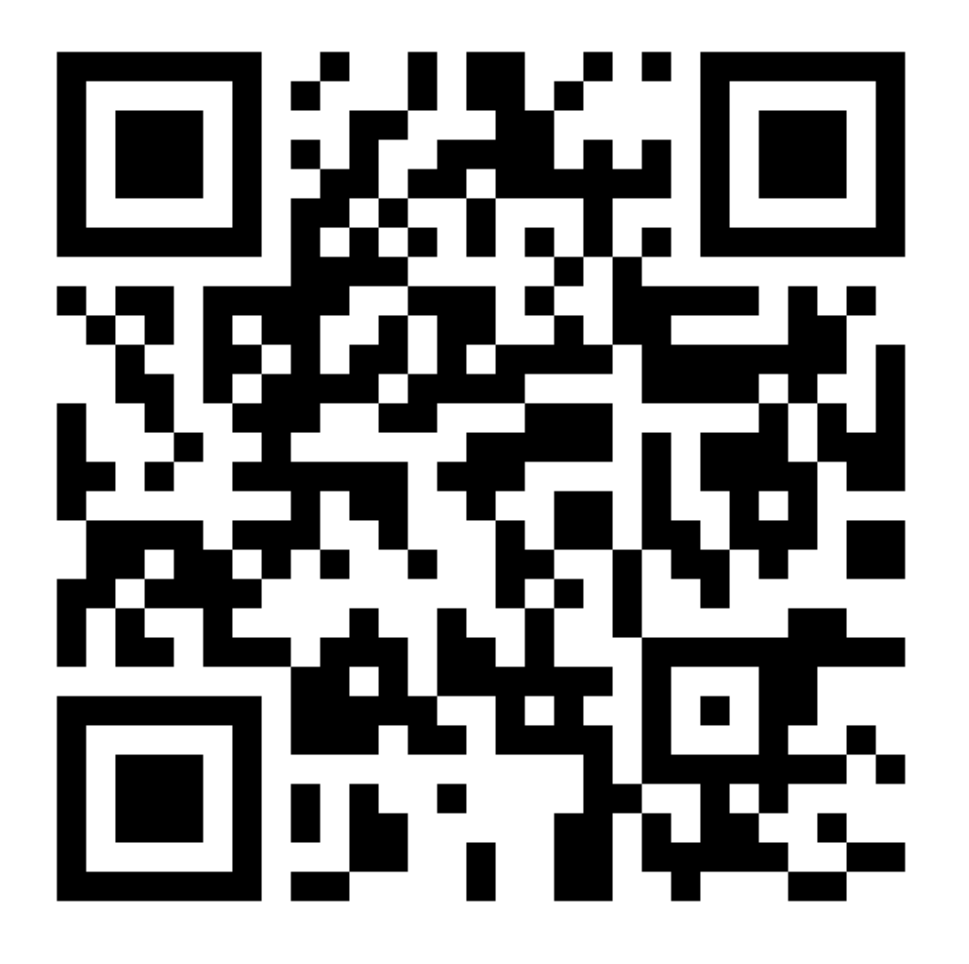

OR log into your DSBN student portal page and sign up for the Late Bus there.

<https://myapplications.microsoft.com/>

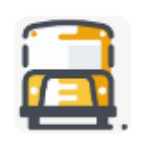

Secondary Late Bus Signup